# LAB 20 - Editing Text

#### Chapter Objectives:

- Edit existing text
- Add additional text

Formatting has been defined for standard sheets. Text fields indicated with an 'X' indicates the user needs to input project or sheet specific information.

- 1. Navigate to the ROW\_Survey\Drawings\ directory and open the filename 12345ROW\_TitleSht.dgn
- 2. **Window** into the top center of the title sheet.

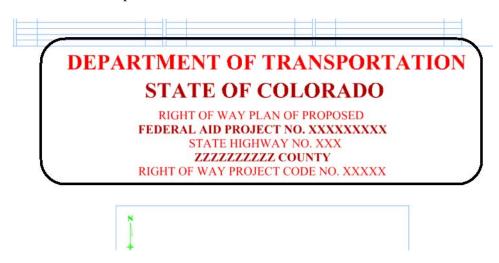

3. Select the **Edit Text** command.

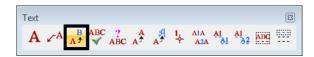

- 4. **<D>** on the FEDERAL AID PROJECT NO. XXXXXXXXX text string.
- 5. In the Text Editor dialog box, correct the project identifier text and change to **STA 086A 039** as shown.

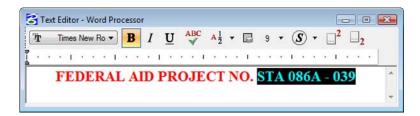

LAB 20 - Editing Text

Labs for ROW Geometry

6. <D> on the MicroStation screen to execute the edit.

### DEPARTMENT OF TRANSPORTATION STATE OF COLORADO

RIGHT OF WAY PLAN OF PROPOSED

FEDERAL AID PROJECT NO. STA 086A - 039

STATE HIGHWAY NO. XXX

ZZZZZZZZZZZ COUNTY

RIGHT OF WAY PROJECT CODE NO. XXXXX

7. Optional – complete edits to the other project identification text.

#### **Challenge Exercises**

• Add another line of text that matches both the text and symbology of the existing text

## DEPARTMENT OF TRANSPORTATION STATE OF COLORADO

RIGHT OF WAY PLAN OF PROPOSED

FEDERAL AID PROJECT NO. STA 086A - 039

STATE HIGHWAY NO. 86

ELBERT COUNTY

CONSTRUCTION PROJECT CODE NO. 14072

M.P. 18.10 TO 21.00

RIGHT OF WAY

• Complete the upper right-hand corner of the sheet as shown

|             | Right of Way Plans                                                              |                |               |           |
|-------------|---------------------------------------------------------------------------------|----------------|---------------|-----------|
| Title Sheet |                                                                                 |                |               |           |
|             | Project Number: STA 086A-039 Project Location: State Highway No. 86 Corridor PE |                |               |           |
|             |                                                                                 |                |               |           |
|             | Project Location: County Rd. 25 & 27 & 33                                       |                |               |           |
|             | Project Code:                                                                   | Last Mod. Date | Subset Sheets | Sheet No. |
|             |                                                                                 | 07-26-09       | 1 of 1        | RW 1.01   |
|             |                                                                                 |                | 1 of 1        | RW 1.01   |

• Use the Edit Text command to complete the scale bar

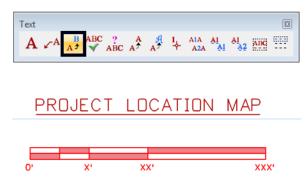